# **PROVIDER QUICK POINTS** PROVIDER INFORMATION

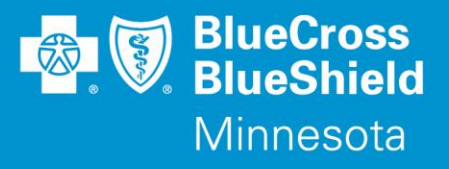

August 30, 2017

## **New Pre-Authorization Form for Reduction Mammoplasty**

As previously announced in "Prior Authorization/Pre–Approval Forms Specific to Select Medical Policies" (QP12-17), a new pre-authorization form for Reduction Mammoplasty (Medical Policy IV-32) will be available October 16, 2017.

The new pre-authorization form for Reduction Mammoplasty has been developed for commercial lines of business. The Reduction Mammoplasty medical policy (IV-32) is on the commercial pre-authorization list.

Pre-Authorization requests for Reduction Mammoplasty that are submitted on a form other than the specific pre-authorization form will not be denied based on the form that was completed and submitted for the pre-authorization. The intent of the specific pre-authorization form is to allow the provider to identify all of the clinical information needed prior to the service being rendered and reduce the amount of interaction needed between Blue Cross and Blue Shield of Minnesota and Blue Plus (Blue Cross) and the provider.

#### **Where do I find the new form?**

Go to **providers.bluecrossmn.com**

- Select Forms & Publications under the News & Updates section
- Select the forms category "precertification/preauthorization/notification"

### **Where do I find medical policies?**

#### Go to **providers.bluecrossmn.com**

- Under Tools & Resources, select "Medical Policy," and read/accept the Blue Cross Medical Policy and UM Statement
- Click '+' next to "Medical and Behavioral Health Policies" search under "Legacy System Policy Set" or "New
- Operating System Policy Set"

#### **Where do I find the current commercial pre-authorization(PA) list?**

#### Go to **providers.bluecrossmn.com**

- Under Tools & Resources, select "Medical Policy," and read/accept the Blue Cross Medical Policy and UM Statement
- Click on the '+' next to 'Utilization Management' and under the 'Precertification Lists' select the Commercial Pre-Certification/Pre-Authorization/Notification List'

#### **Questions?**

If you have questions, please contact provider services at **(651) 662-5200** or **1-800-262-0820**.